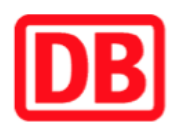

## **Umgebungsplan**

## **Dortmund-Universität**

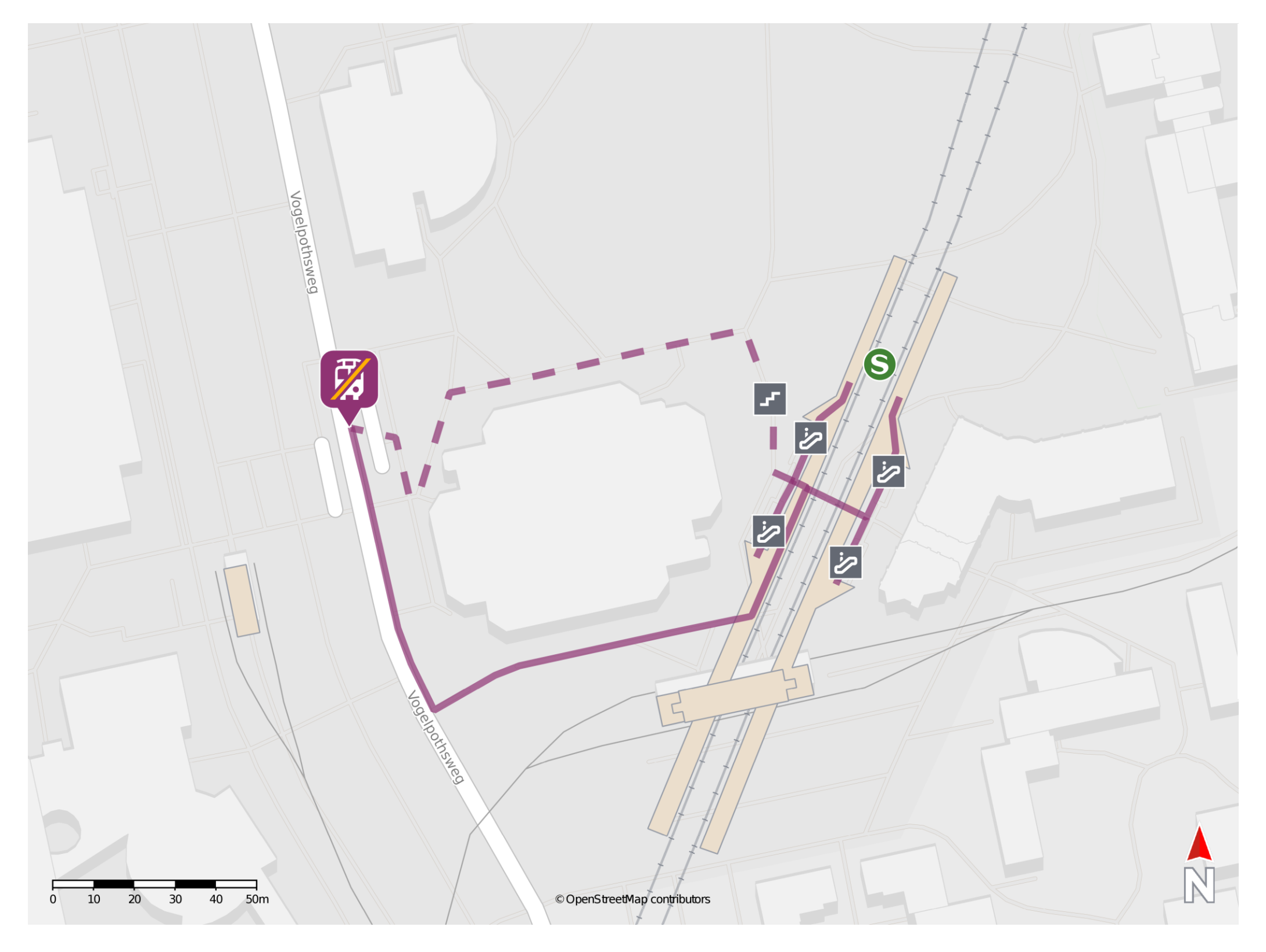

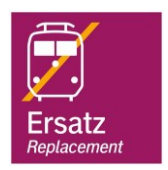

## **Wegbeschreibung Schienenersatzverkehr \***

Verlassen Sie den Bahnsteig und begeben Sie sich an der Universitätsbibliothek vorbei an den Vogelpothsweg. Die Ersatzhaltestelle befindet sich unter der Brücke in unmittelbarer Nähe zur Universitätsbibliothek.

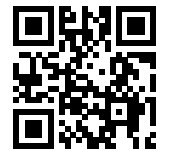

30.09.2019, V1.1 **Sammund** Bahnhofsmanagement Dortmund Bahnhof.de / DB Bahnhof live App barrierefrei nicht barrierefrei

## \* Fahrradmitnahme im Schienenersatzverkehr nur begrenzt möglich. Im QR Code sind die Koordinaten der Ersatzhaltestelle hinterlegt.